## **音楽データの情報を編集する**

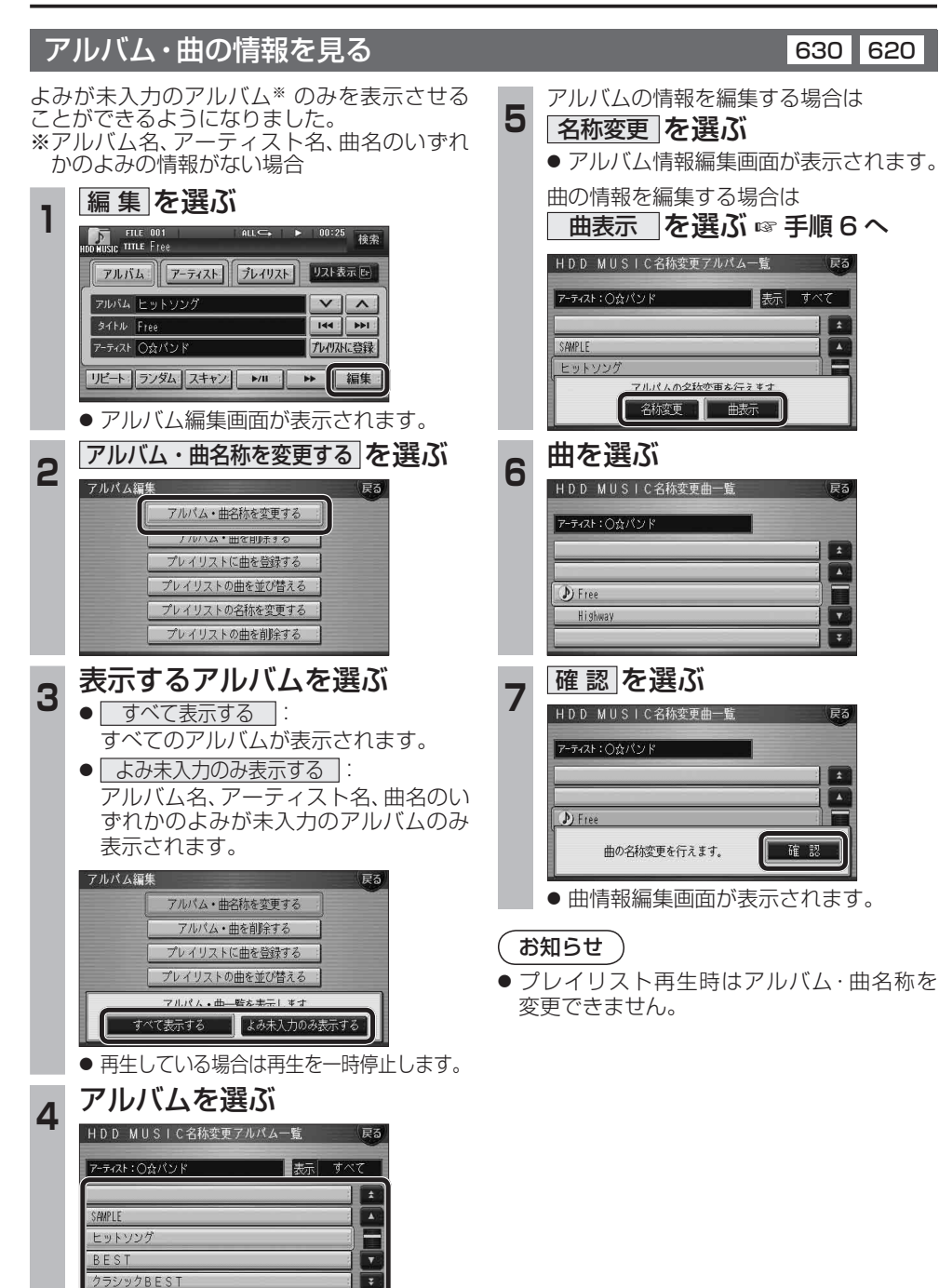

## **iPodを再生する** 630 630 630 630

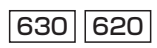

iPodとナビゲーションを接続して使用できるようになりました。 ● 接続するには、別売のiPod®用インターフェースケーブル(CA-DC300D)が必要です。

## iPodを本機に接続する

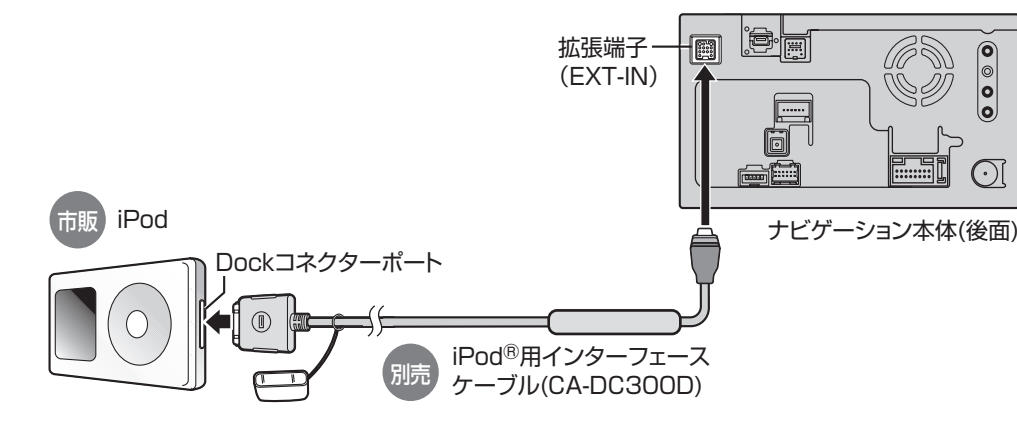

- iPod本体では操作できなくなります。
- ナビゲーション本体と接続中は、iPodは充電 されます。
- 接続後は、拡張ユニット情報画面で、iPodが ON表示になっているかをご確認ください。 (ぼ24ページ)

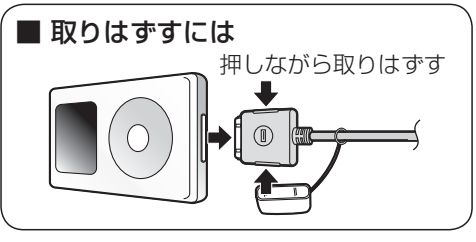

ano-ono

## お願い

- 配線・取り付けには専門の技術と経験が必要です。 安全のため、必ずお買い上げの販売店に依頼して ください。
- iPodモードのときに、iPodを着脱しないで ください。雑音が発生し、スピーカー破損の 原因となる場合があります。
- 運転中にiPodが動かないようにホルダー などでしっかりと固定してください。
- iPodを車内の温度が高くなる場所に長時間 放置しないでください。
- 接続するiPodやiPod®用インターフェース ケーブル(CA-DC300D)の説明書も、併せて ご覧ください。
- ●車のエンジンを切った(ACCをOFFにした)あと は、必ず、iPodを取りはずしてください。接続 したままではiPodの電源が切れない場合があ るため、iPodの電池を消耗する恐れがあります。
- 22 23 ● iPodが正しく動作していないときは、iPod をナビゲーション本体からはずしてリセット し、再度接続してください。

● 接続可能なiPodおよびiPod再生時の制限 については68ページをご覧ください。

● 本機と接続してiPodを使用中に、iPodの データが消失した場合は、その補償はいたし かねますので、ご了承ください。

お知らせ

- iPodは、著作権のないマテリアル、または法 的に複製・再生を許諾されたマテリアルを個 人が私的に複製・再生するために使用許諾さ れるものです。著作権の侵害は法律上禁止さ れています。
- 本機と接続するときは、iPodのリモコンや ヘッドフォンなど、iPodのアクセサリーを 接続しないでください。正しく動作しない場 合があります。